# Package 'emoa'

March 6, 2020

Title Evolutionary Multiobjective Optimization Algorithms

Description Collection of building blocks for the design and analysis of evolutionary multiobjective optimization algorithms.

Author Olaf Mersmann <olafm@statistik.tu-dortmund.de>

Maintainer Olaf Mersmann <olafm@statistik.tu-dortmund.de>

License GPL-2

# URL <http://www.statistik.tu-dortmund.de/~olafm/software/emoa/>

LazyData yes

Version 0.5-0.1

Suggests RUnit

Collate 'cec2009.r' 'control.R' 'crowding\_distance.r' 'dominance.r' 'emoa.r' 'front\_edge.R' 'hypervolume.r' 'indicators.r' 'logger.R' 'poly\_mutation.r' 'sb\_crossover.r' 'selection.r' 'sympart.r' 'utilities.r'

# Date

Repository CRAN Date/Publication 2020-03-06 17:31:53 UTC NeedsCompilation yes

# R topics documented:

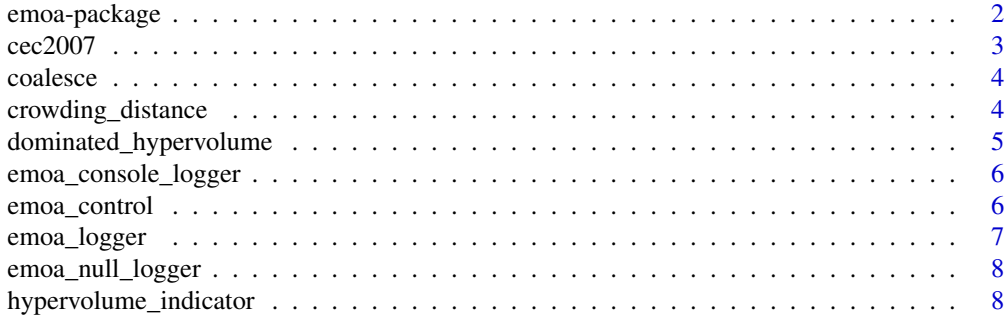

# <span id="page-1-0"></span>2 emoa-package

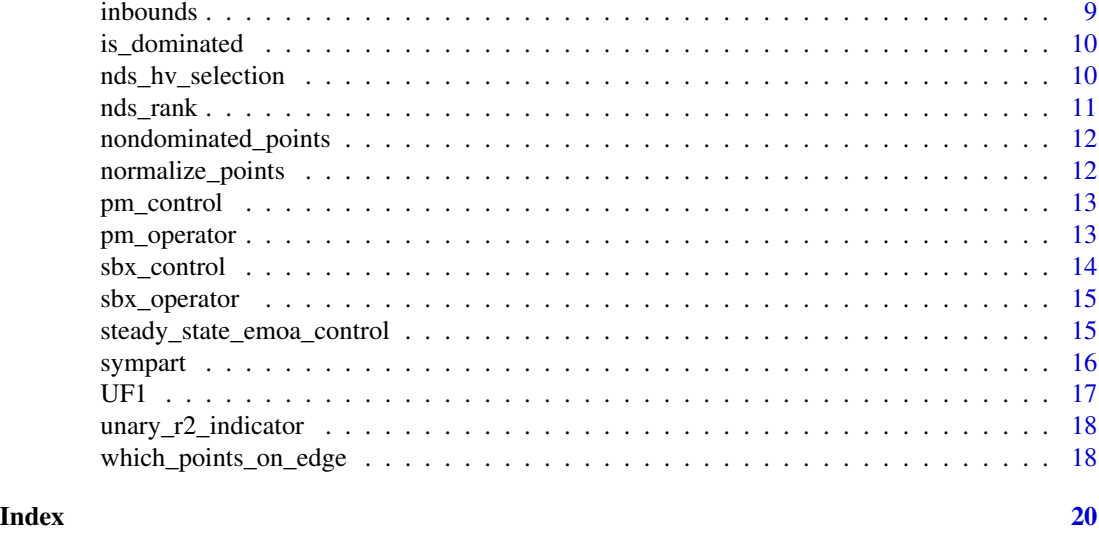

emoa-package *The EMOA package*

#### Description

This package provides functions to construct evolutionary multiobjective optimization algorithms (EMOA). The long term goal is to also provide standard implementations of the most common EMOA in use today.

#### Details

Without the hard work of many researchers who have published their source code under a liberal license, this package would not have been possible. In alphabetical order they are

- Michael H. Buselli
- Wessel Dankers
- Carlos Fonseca
- Joshua Knowles
- Huang Ling
- Wudong Liu
- Manuel Lopez-Ibanez
- Luis Paquete
- Ponnuthurai Nagaratnam Suganthany
- Santosh Tiwar
- Qingfu Zhang
- Aimin Zhou
- Shizheng Zhaoy

#### <span id="page-2-0"></span> $cec2007$  3

#### Author(s)

Olaf Mersmann <olafm@statistik.tu-dortmund.de>

cec2007 *CEC 2007 multiobjective optimization competition results*

#### Description

This data set contains the hypervolume and R2 indicator results of the 8 different algorithms that took part in the CEC 2007 multiobjective optimization benchmark.

#### Usage

data(cec2007)

#### Format

A data frame with 456 observations of the following 9 variables.

algo Abbreviated name of algorithm

fun Name of benchmark function

d Dimension of objective space

n Number of function evaluations

metric Name of quality metric

pdef Unique id for each combination of fun, d, n and metric

best Largest value of metric

median Median value of metric

worst Smallest value of metric

mean Average value of metric

std Standard deviation of metric

#### Source

[http://web.mysites.ntu.edu.sg/epnsugan/PublicSite/Shared%20Documents/CEC2007-fin](http://web.mysites.ntu.edu.sg/epnsugan/PublicSite/Shared%20Documents/CEC2007-final-pdfs.zip)al-pdfs. [zip](http://web.mysites.ntu.edu.sg/epnsugan/PublicSite/Shared%20Documents/CEC2007-final-pdfs.zip)

# Examples

```
## Not run:
data(cec2007)
require(lattice)
print(dotplot(algo ~ median | fun + metric, cec2007, groups=cec2007$n))
```
## End(Not run)

<span id="page-3-0"></span>

This function is useful when processing complex arguments with multiple possible defaults based on other arguments that may or may not have been provided.

#### Usage

coalesce(...)

# Arguments

... **List of values.** 

# Value

First non null element in ....

#### Author(s)

Olaf Mersmann <olafm@statistik.tu-dortmund.de>

crowding\_distance *Crowding Distance*

# Description

Calculate crowding distances.

#### Usage

crowding\_distance(front)

#### Arguments

front matrix of function values.

# Value

crowding distance for each function value.

# Author(s)

<span id="page-4-0"></span>dominated\_hypervolume *Dominated Hypervolume calculation*

#### <span id="page-4-1"></span>Description

dominated\_hypervolume calculates the dominated hypervolume of the points in points.

#### Usage

```
dominated_hypervolume(points, ref)
```
hypervolume\_contribution(points, ref)

#### Arguments

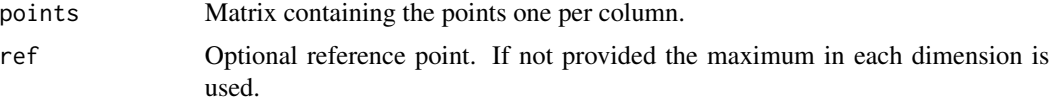

#### Details

hypervolume\_contribution calculates the hypervolume contribution of each point.

If no reference point ref is given, one is automatically calculated by determening the maximum in each coordinate.

Currently only one general algorithm is implemented due to Fonseca et.al. but work is underway to include others such as the Beume & Rudolph approach as well as the approach by Bradstreet et.al.

The 1D and 2D cases are handle seperately by efficient algorithms. Calculates the exact dominated hypervolume of the points given in x subject to the reference point ref.

#### Value

For dominated\_hypervolume the dominated hypervolume by the points in points with respect to the reference point ref. For hypervolume\_contribution a vector giving the hypervolume soley dominated by that point.

#### Author(s)

Olaf Mersmann <olafm@statistik.tu-dortmund.de>

#### References

This code uses version 1.3 of the hypervolume code available from [http://iridia.ulb.ac.be/](http://iridia.ulb.ac.be/~manuel/hypervolume) [~manuel/hypervolume](http://iridia.ulb.ac.be/~manuel/hypervolume). For a description of the algorithm see

Carlos M. Fonseca, Luis Paquete, and Manuel Lopez-Ibanez. *An improved dimension-sweep algorithm for the hypervolume indicator*. In IEEE Congress on Evolutionary Computation, pages 1157-1163, Vancouver, Canada, July 2006.

# <span id="page-5-0"></span>See Also

[nondominated\\_points](#page-11-1) to extract the pareto front approximation from a given set of points and [nds\\_hv\\_selection](#page-9-1) for a selection strategy based on the hypervolume contribution of each point.

<span id="page-5-1"></span>emoa\_console\_logger *console logger*

#### Description

Logger object that outputs log messages to the console

# Usage

```
emoa_console_logger(...)
```
#### Arguments

... **passed to [emoa\\_logger](#page-6-1).** 

#### Details

This is a wrapper that calls  $\mathsf{emoa}\_\text{logger}(\text{output}=\text{output},...)$  internally and returns that logger.

#### Value

An emoa\_logger object.

emoa\_control *Basic EMOA control parameters.*

# Description

The following control parameters are recognized by emoa\_control:

logger emoa\_logger object used to log events.

- n Number of parameters, defaults to the length of the longer of upper or lower.
- d Number of dimensions.

#### Usage

```
emoa_control(f, upper, lower, ..., control, default)
```
# <span id="page-6-0"></span>emoa\_logger 7

# Arguments

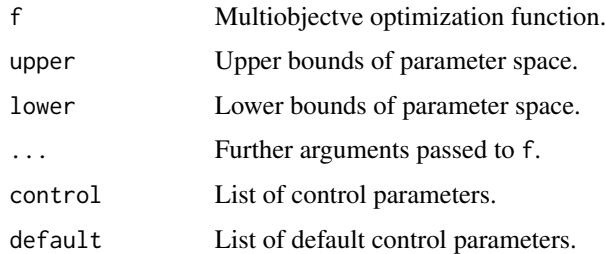

# Value

The control list with suitably adjusted arguments. Missing control parameters are taken from default or, if not present there, from an internal default.

# Author(s)

Olaf Mersmann <olafm@statistik.tu-dortmund.de>

<span id="page-6-1"></span>emoa\_logger *generic logger factory*

# Description

Basic logger object with a flexible output routine.

#### Usage

```
emoa_logger(output, every = 10L)
```
# Arguments

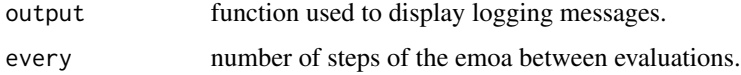

# Value

An emoa\_logger object.

#### See Also

[emoa\\_console\\_logger](#page-5-1) and [emoa\\_null\\_logger](#page-7-1) for convinience wrappers around emoa\_logger providing useful defaults.

<span id="page-7-1"></span><span id="page-7-0"></span>emoa\_null\_logger *null logger*

# Description

Logger object that discards all log events.

#### Usage

```
emoa_null_logger(...)
```
#### Arguments

... ignored.

#### Value

An emoa\_logger object.

hypervolume\_indicator *Binary quality indicators*

# Description

Calculates the quality indicator value of the set of points given in x with respect to the set given in o. As with all functions in emoa that deal with sets of objective values these are stored by column.

#### Usage

```
hypervolume_indicator(points, o, ref)
epsilon_indicator(points, o)
r1_indicator(points, o, ideal, nadir, lambda,
 utility = "Tchebycheff")
r2_indicator(points, o, ideal, nadir, lambda,
 utility = "Tchebycheff")
r3_indicator(points, o, ideal, nadir, lambda,
 utility = "Tchebycheff")
```
#### <span id="page-8-0"></span>inbounds 9

# Arguments

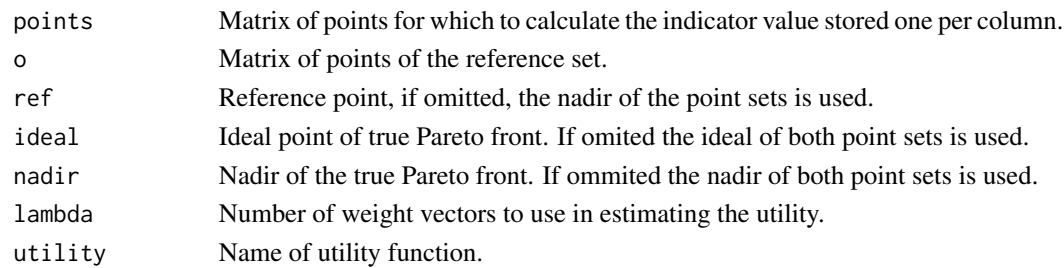

# Value

Value of the quality indicator.

#### Author(s)

Olaf Mersmann <olafm@statistik.tu-dortmund.de>

# References

Zitzler, E., Thiele, L., Laumanns, M., Fonseca, C., and Grunert da Fonseca, V (2003): Performance Assessment of Multiobjective Optimizers: An Analysis and Review. IEEE Transactions on Evolutionary Computation, 7(2), 117-132.

inbounds *Clip value to a given range*

# Description

Clip x to the interval  $[l, u]$ . This is useful to enforce box constraints.

# Usage

inbounds(x, l, u)

#### Arguments

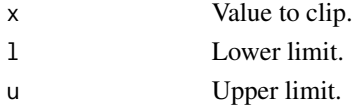

# Value

l if  $x < 1$ , u if  $x > u$  else x.

#### Author(s)

<span id="page-9-0"></span>

is\_dominated returns which points from a set are dominated by another point in the set. %dominates% returns true if x Pareto dominates y and is\_maximally\_dominated returns TRUE for those points which do not dominate any other points.

#### Usage

is\_dominated(points)

is\_maximally\_dominated(points)

# Arguments

points Matrix containing points one per column.

# Value

For is\_dominated and is\_maximally\_dominated a boolean vector and for %dominates% a single boolean.

#### Author(s)

Olaf Mersmann <olafm@statistik.tu-dortmund.de>

<span id="page-9-1"></span>nds\_hv\_selection *Selection strategies*

#### Description

Selection strategies for EMOA.

# Usage

```
nds_hv_selection(values, n = 1, ...)
```

```
nds\_cd\_selection(values, n = 1, ...)
```
# Arguments

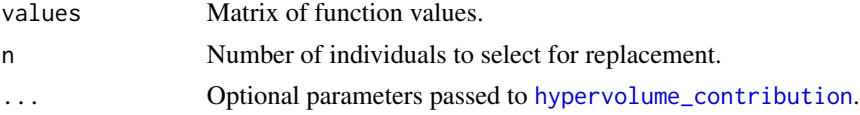

#### <span id="page-10-0"></span>nds\_rank 11

# Details

The currently implemented strategies are nondominated sorting followed by either hypervolume contribution or crowding distance based ranking. Both of these implementations are currently limited to selecting a single individual for replacement.

# Author(s)

Olaf Mersmann <olafm@statistik.tu-dortmund.de>

nds\_rank *Nondominated sorting ranks*

#### Description

Perform (partial) nondominated sort of the points in points and return the rank of each point.

#### Usage

```
nds_rank(points, partial)
```

```
nondominated_ordering(points, partial)
```
# Arguments

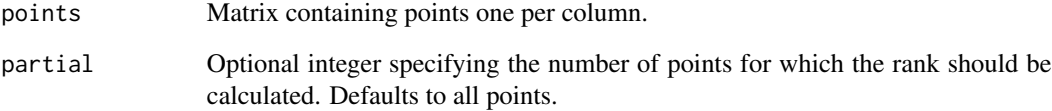

# Value

Vector containing the ranks of the first partial individuals or all individuals.

#### Author(s)

<span id="page-11-1"></span><span id="page-11-0"></span>nondominated\_points *Nondominated points*

# Description

Return those points which are not dominated by another point in points. This is the Pareto front approximation of the point set.

# Usage

```
nondominated_points(points)
```
#### Arguments

points Matrix of points, one per column.

# Value

Those points in points which are not dominated by another point.

#### Author(s)

Olaf Mersmann <olafm@statistik.tu-dortmund.de>

normalize\_points *Scale point cloud*

# Description

Rescale all points to lie in the box bounded by minval and maxval.

# Usage

```
normalize_points(points, minval, maxval)
```
# Arguments

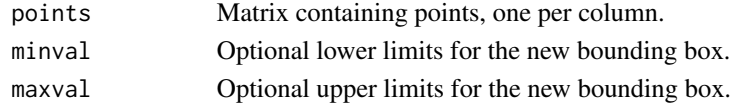

# Value

Scaled points.

#### Author(s)

<span id="page-12-0"></span>

Control parameters:

pm.n Nu parameter of PM.

pm.p p parameter of PM.

#### Usage

```
pm_control(f, upper, lower, ..., control,
 default = list()
```
# Arguments

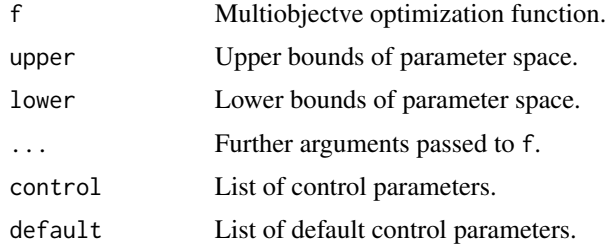

#### Value

The control list with suitably adjusted arguments. Missing control parameters are taken from default or, if not present there, from an internal default.

# Author(s)

Olaf Mersmann <olafm@statistik.tu-dortmund.de>

<span id="page-12-1"></span>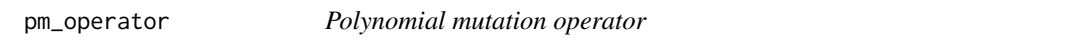

# Description

Returns a polynomial mutation operator with the given parameters.

# Usage

pm\_operator(n, p, lower, upper)

#### <span id="page-13-0"></span>Arguments

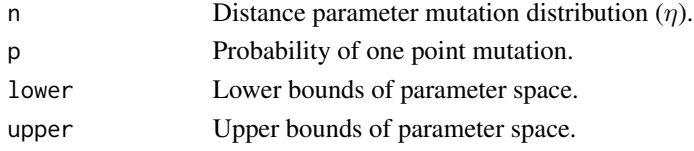

# Value

Function which implements the specified mutation operator.

# Author(s)

Olaf Mersmann <olafm@statistik.tu-dortmund.de>

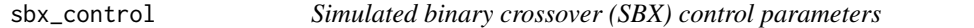

#### Description

sbx\_control interprets the following parameters used to control the behaviour of the simulated binary crossover operator (see [sbx\\_operator](#page-14-1)):

sbx.n Nu parameter of SBX. sbx.p \$p\$ parameter of SBX.

#### Usage

sbx\_control(f, upper, lower, ..., control,  $default = list()$ 

# Arguments

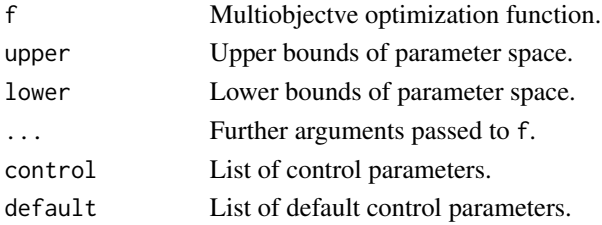

# Value

The control list with suitably adjusted arguments. Missing control parameters are taken from default or, if not present there, from an internal default.

#### Author(s)

<span id="page-14-1"></span><span id="page-14-0"></span>

Returns a simulated binary crossover operator with the given parameters.

#### Usage

sbx\_operator(n, p, lower, upper)

#### Arguments

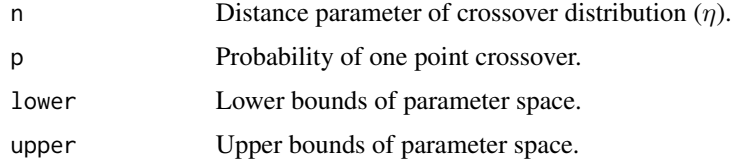

#### Value

Function with one parameter x which takes a matrix containing two sets of parameters and returns a matrix of two sets of parameters which resulted from the crossover operation. As with all emoa functions, the parameter sets are stored in the columns of x. x should therefore always have two columns and a warning will be given if it has more than two columns.

#### Author(s)

Olaf Mersmann <olafm@statistik.tu-dortmund.de>

#### See Also

[pm\\_operator](#page-12-1)

steady\_state\_emoa\_control

*Steady state EMOA parameters*

# Description

steady\_state\_emoa\_control interprets the following control parameters:

mu Population size.

maxeval Maximum number of function evaluations to use.

#### <span id="page-15-0"></span>16 sympart sympathy sympathy sympathy sympathy sympathy sympathy sympathy sympathy sympathy sympathy sympathy sympathy sympathy sympathy sympathy sympathy sympathy sympathy sympathy sympathy sympathy sympathy sympathy symp

# Usage

```
steady_state_emoa_control(f, upper, lower, ..., control,
 default = list())
```
#### Arguments

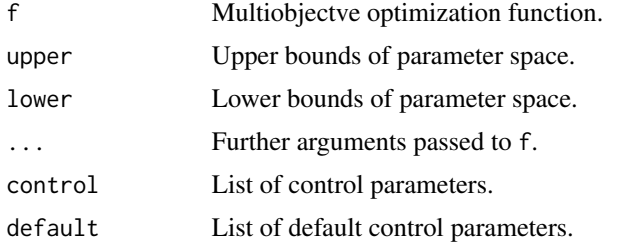

# Value

The control list with suitably adjusted arguments. Missing control parameters are taken from default or, if not present there, from an internal default.

# Author(s)

Olaf Mersmann <olafm@statistik.tu-dortmund.de>

sympart *Functions from the CEC 2007 EMOA competition.*

#### Description

Functions from the CEC 2007 EMOA competition.

# Usage

sympart(x)

# Arguments

x Parmater vector.

# Value

Function value.

# Author(s)

<span id="page-16-0"></span>

Functions from the CEC 2009 EMOA competition.

# Usage

 $UF1(x)$  $UF2(x)$  $UF3(x)$  $UF4(x)$  $UF5(x)$  $UF6(x)$ UF7(x) UF8(x)  $UF9(x)$ UF10(x)

# Arguments

x Parmater vector.

# Value

Function value.

# Author(s)

<span id="page-17-0"></span>unary\_r2\_indicator *Unary R2 indicator*

# Description

Unary R2 indicator

# Usage

unary\_r2\_indicator(points, weights, ideal)

# Arguments

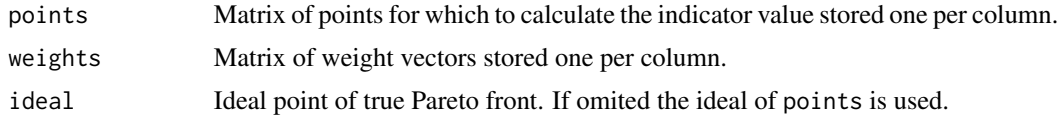

# Value

Value of unary R2 indicator.

#### Author(s)

Olaf Mersmann <olafm@p-value.net>

which\_points\_on\_edge *Determine which points are on the edge of a Pareto-front approximation.*

#### Description

Determine which points are on the edge of a Pareto-front approximation.

# Usage

```
which_points_on_edge(front)
```
#### Arguments

front Pareto-front approximation.

#### Value

An integer vector containing the indicies of the points (columns) of front which are on the edge of the Pareto-front approximation.

# Author(s)

# <span id="page-19-0"></span>Index

∗Topic datasets cec2007, [3](#page-2-0) ∗Topic nonlinear nds\_hv\_selection, [10](#page-9-0) ∗Topic optimize dominated\_hypervolume, [5](#page-4-0) is\_dominated, [10](#page-9-0) nds\_hv\_selection, [10](#page-9-0) nds\_rank, [11](#page-10-0) nondominated\_points, [12](#page-11-0) sympart, [16](#page-15-0) UF1, [17](#page-16-0) ∗Topic package emoa-package, [2](#page-1-0) cec2007, [3](#page-2-0) coalesce, [4](#page-3-0) crowding\_distance, [4](#page-3-0) dominated\_hypervolume, [5](#page-4-0) emoa-package, [2](#page-1-0) emoa\_console\_logger, [6,](#page-5-0) *[7](#page-6-0)* emoa\_control, [6](#page-5-0) emoa\_logger, *[6](#page-5-0)*, [7](#page-6-0) emoa\_null\_logger, *[7](#page-6-0)*, [8](#page-7-0) epsilon\_indicator *(*hypervolume\_indicator*)*, [8](#page-7-0) hypervolume\_contribution, *[10](#page-9-0)* hypervolume\_contribution *(*dominated\_hypervolume*)*, [5](#page-4-0) hypervolume\_indicator, [8](#page-7-0) inbounds, [9](#page-8-0) is\_dominated, [10](#page-9-0) is\_maximally\_dominated *(*is\_dominated*)*, [10](#page-9-0)

nds\_cd\_selection *(*nds\_hv\_selection*)*, [10](#page-9-0) nds\_hv\_selection, *[6](#page-5-0)*, [10](#page-9-0)

nds\_rank, [11](#page-10-0) nondominated\_ordering *(*nds\_rank*)*, [11](#page-10-0) nondominated\_points, *[6](#page-5-0)*, [12](#page-11-0) normalize\_points, [12](#page-11-0) pm\_control, [13](#page-12-0) pm\_operator, [13,](#page-12-0) *[15](#page-14-0)* r1\_indicator *(*hypervolume\_indicator*)*, [8](#page-7-0) r2\_indicator *(*hypervolume\_indicator*)*, [8](#page-7-0) r3\_indicator *(*hypervolume\_indicator*)*, [8](#page-7-0) sbx\_control, [14](#page-13-0) sbx\_operator, *[14](#page-13-0)*, [15](#page-14-0) steady\_state\_emoa\_control, [15](#page-14-0) sympart, [16](#page-15-0) UF1, [17](#page-16-0) UF10 *(*UF1*)*, [17](#page-16-0) UF2 *(*UF1*)*, [17](#page-16-0) UF3 *(*UF1*)*, [17](#page-16-0) UF4 *(*UF1*)*, [17](#page-16-0) UF5 *(*UF1*)*, [17](#page-16-0) UF6 *(*UF1*)*, [17](#page-16-0) UF7 *(*UF1*)*, [17](#page-16-0) UF8 *(*UF1*)*, [17](#page-16-0) UF9 *(*UF1*)*, [17](#page-16-0) unary\_r2\_indicator, [18](#page-17-0) which\_points\_on\_edge, [18](#page-17-0)